## проверить бланк росгосстрах

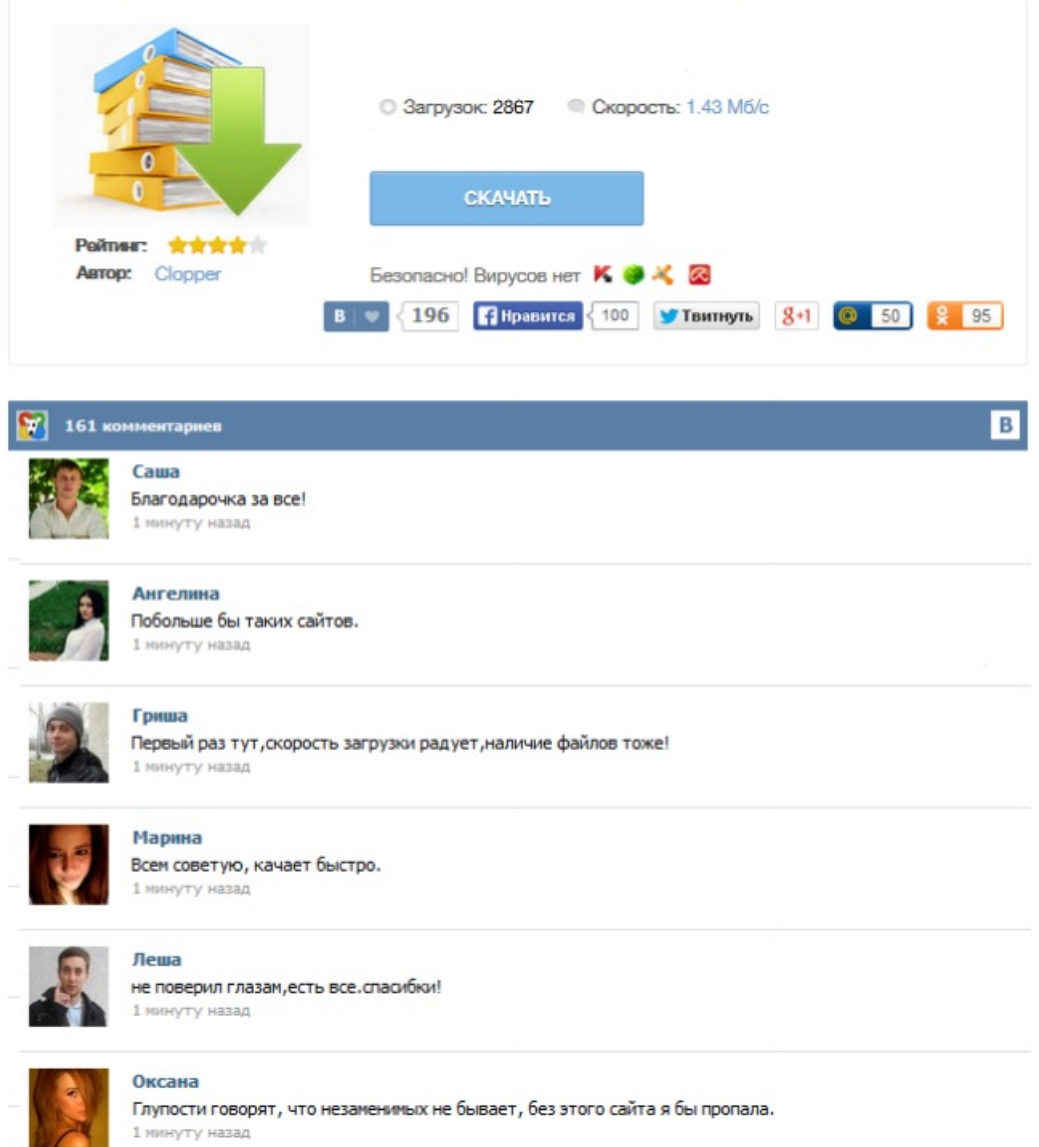